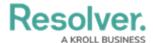

## **Assessment Instances Overview**

Last Modified on 04/14/2022 5:51 pm EDT

Once an assessment object is created, **instances** (new versions or clones) of each existing focus object added to the assessment's dimensions, along with any objects added to a relationship or reference on the assessment, are automatically created. Instances contain the same data as the original objects, except they're assigned unique IDs that are .1 number higher than the original, with any additional instances on the same object being assigned IDs that continue incrementally (e.g., .2, .3, .4). You can identify instances in a view because they display the dimensions from the related assessment below their names.

For example, selecting the Payroll object with a unique ID of P-5 on an assessment will result in an automatically created instance of that object with the same data, but with a unique ID of P-5.1 and the Edmonton (Location) dimension displayed on the view. Instances from previous assessments can be reassessed. When this happens, an additional .1 increment is added to the instance's unique ID (e.g., P-5.1.1).

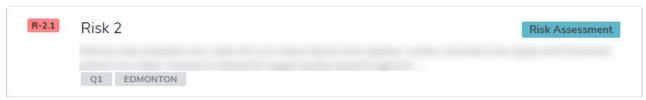

An example of an instance in a view, identifiable by the .1 increment added to the unique ID and the assessment dimensions (in this case, Q1 and Edmonton).

Admins can configure whether new instances of assessed objects are created and if other assessments can reuse previously assessed data. See the Assessment Reference Data and Link to Existing (Rely On) Assessment Data articles for more information.